скачано с 100ballnik com.

# **Тренировочная работа №3 по ИНФОРМАТИКЕ 9 класс** 10 февраля 2022 года Вариант ИН2190303

Выполнена: ФИО\_\_\_\_\_\_\_\_\_\_\_\_\_\_\_\_\_\_\_\_\_\_\_\_\_\_\_\_\_\_\_\_\_ класс \_\_\_\_\_\_

### **Инструкция по выполнению работы**

Работа по информатике состоит из двух частей, включающих в себя 15 заданий. Часть 1 содержит 10 заданий с кратким ответом; часть 2 содержит 5 заданий, которые необходимо выполнить на компьютере.

На выполнение работы отводится 2 часа 30 минут (150 минут). Вы можете самостоятельно определять время, которое отводите на выполнение заданий, но рекомендуемое время на выполнение заданий части  $1 - 30$  минут, на выполнение заданий части  $2 - 2$  часа (120 минут).

Ответы к заданиям 1–12 записываются в виде числа, слова, последовательности символов или цифр. Ответ запишите в поле ответа в тексте работы.

Результатом выполнения каждого из заданий 13–15 является отдельный файл. Формат файла, его имя и каталог для сохранения Вам сообщат организаторы.

При выполнении заданий можно пользоваться черновиком. **Записи в черновике не учитываются при оценивании работы.**

Баллы, полученные Вами за выполненные задания, суммируются.

Постарайтесь выполнить как можно больше заданий и набрать наибольшее количество баллов.

*Желаем успеха!*

### Часть 1

Ответами к заданиям 1-10 являются число, слово, последовательность букв или цифр.

Рассказ, набранный на компьютере, содержит 4 страницы, на каждой странице 24 строки, в каждой строке 64 символа. Определите информационный объём рассказа в Кбайтах в одной из кодировок Unicode, в которой каждый символ кодируется 16 бит.

OTBeT:

 $\mathbf{1}$ 

 $3<sup>1</sup>$ 

 $\overline{2}$ От разведчика была получена следующая шифрованная радиограмма, переданная с использованием азбуки Морзе:

#### 0101101100100110

При передаче радиограммы было потеряно разбиение на буквы, но известно, что в радиограмме использовались только следующие буквы:

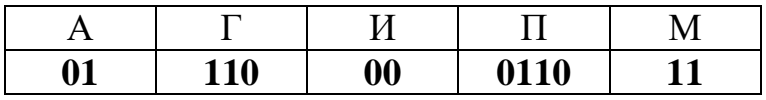

Определите текст радиограммы. В ответе укажите, сколько букв было в исходной радиограмме.

OTBeT:

Напишите число Х, для которого истинно высказывание:  $(X < 10)$  *H* HE  $(X < 9)$ .

OTBeT:

Между населёнными пунктами A, B, C, D, E, F построены дороги, протяжённость которых (в километрах) приведена в таблице.

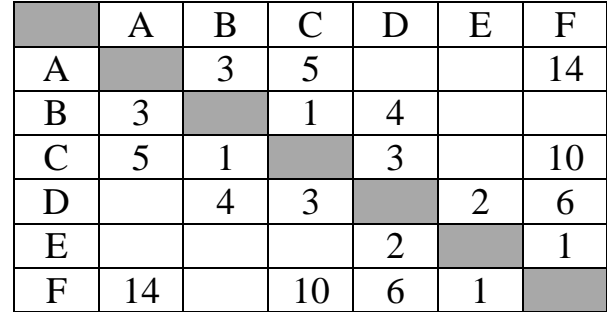

Определите длину кратчайшего пути между пунктами A и F, проходящего через пункт С. Передвигаться можно только по дорогам, протяжённость которых указана в таблице.

Ответ: \_\_\_\_\_\_\_\_\_\_\_\_\_\_\_\_\_\_\_\_\_\_\_\_\_\_\_.

У исполнителя Делитель две команды, которым присвоены номера:

### **1. раздели на 3**

### **2. вычти 2**

Первая из них уменьшает число на экране в 3 раза, вторая уменьшает его на 2.

Исполнитель работает только с натуральными числами.

Составьте алгоритм получения **из числа 48 числа 2**, содержащий не более 5 команд. В ответе запишите только номера команд.

(*Например,* 22112*– это алгоритм: вычти 2 вычти 2 раздели на 3 раздели на 3 вычти 2, который преобразует число 67 в число 5.)*

Если таких алгоритмов более одного, то запишите любой из них.

Ответ:

**4**

**5**

6

Ниже приведена программа, записанная на пяти языках программирования.

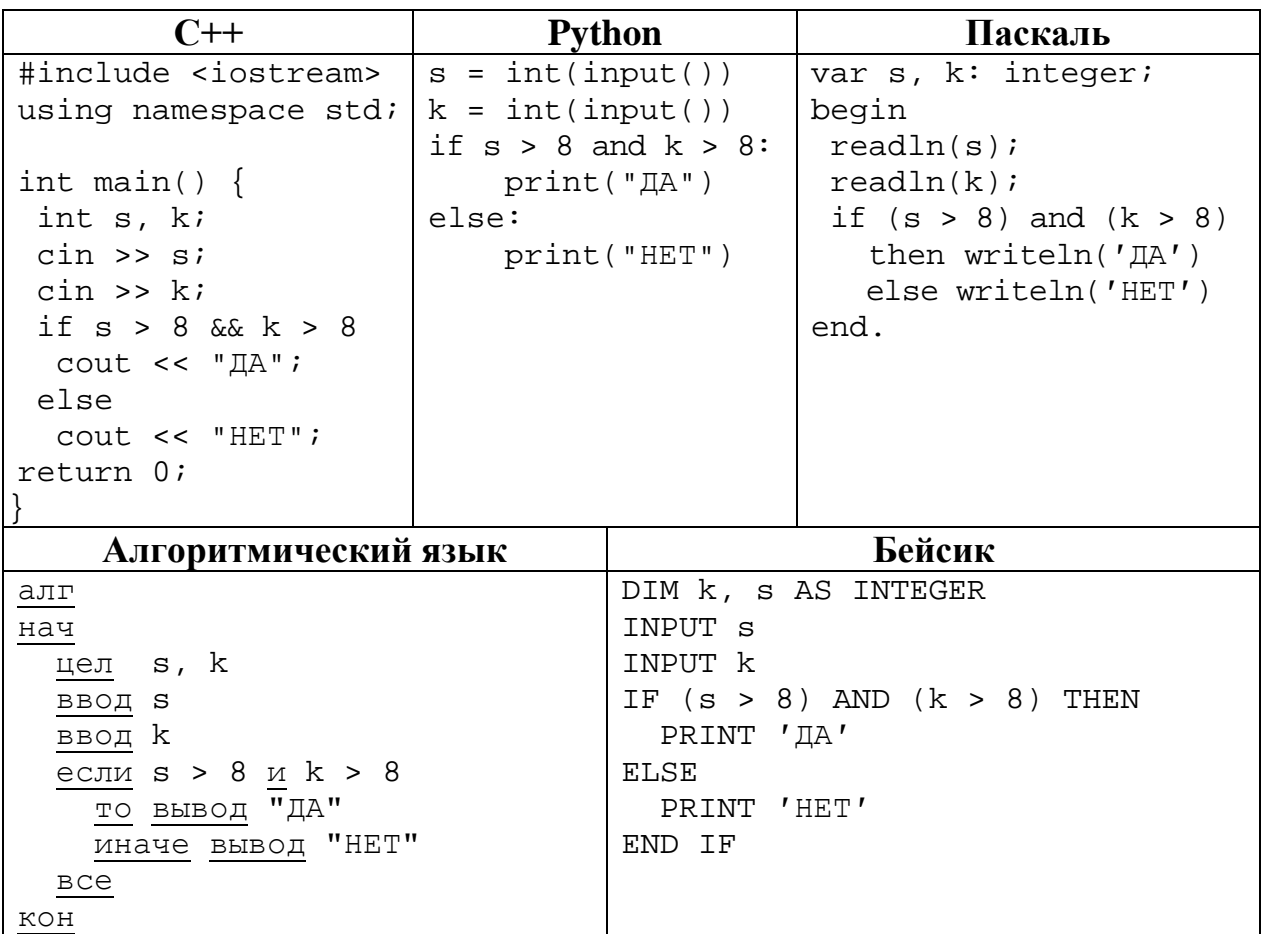

Было проведено 9 запусков программы, при которых в качестве значений переменных *s и k* вводились следующие пары чисел:

 $(19, 12)$ ;  $(7, -11)$ ;  $(15, 2)$ ;  $(8, 8)$ ;  $(-3, 8)$ ;  $(10, 12)$ ;  $(-10, -2)$ ;  $(15, 2)$ ;  $(10, 10)$ . Сколько было запусков, при которых программа напечатала «ДА»?

OTBeT:

- 1) obr.
- $2) /$

**7**

**8**

- 3) org
- 4) ://
- 5) doc
- 6) rus.
- 7) https

Ответ: матификация и последник составительно и последник составительно и последник составительно и последник со

В языке запросов поискового сервера для обозначения логической операции «ИЛИ» используется символ «|», а для логической операции «И» – символ «&».

В таблице приведены запросы и количество найденных по ним страниц некоторого сегмента сети. Считается, что все запросы выполнялись практически одновременно, так что набор страниц, содержащих все искомые слова, не изменялся за время выполнения запросов.

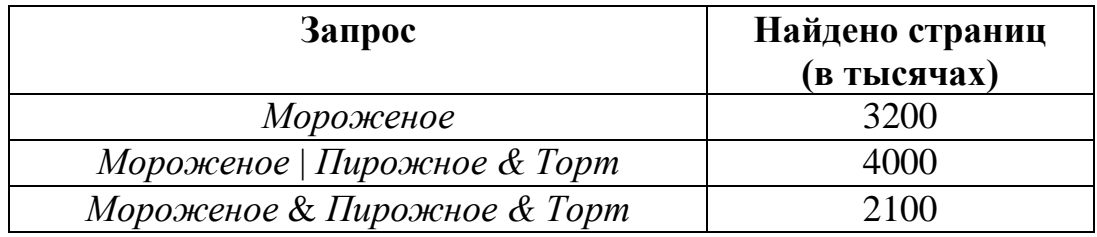

Какое количество страниц (в тысячах) будет найдено по запросу

*Пирожное & Торт*?

Ответ: матификация и последник составительно и последник составительно и последник составительно и последник со

На рисунке – схема дорог, связывающих города А, Б, В, Г, Д, Е, Ж, З, И, К и Л. По каждой дороге можно двигаться только в одном направлении, указанном стрелкой. Сколько существует различных путей из города А в город Л? **9**

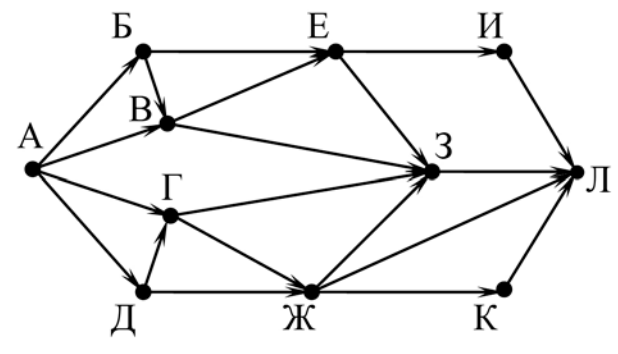

Ответ:

Среди приведённых ниже трёх чисел, записанных в различных системах счисления, найдите наибольшее и запишите его в ответе в десятичной системе счисления. В ответе запишите только число, основание системы счисления указывать не нужно. **10**

 $45_{16}$ ,  $77_{8}$ ,  $111110_{2}$ .

Ответ: \_\_\_\_\_\_\_\_\_\_\_\_\_\_\_\_\_\_\_\_\_\_\_\_\_\_\_.

### **Часть 2**

*Задания этой части (11–15) выполняются на компьютере. Ответом к заданиям 11, 12 является слово или число. Результатом выполнения заданий 13–15 является отдельный файл (для одного задания – один файл). Формат файла, его имя и каталог для сохранения Вам сообщат организаторы.*

В одном из произведений А.П. Чехова, текст которого приведён в подкаталоге **Чехов,** есть доктор Чебутыкин. С помощью поисковых средств операционной системы и текстового редактора выясните, какую рифму придумал в ответ Чебутыкин к слову «здоровье». **11**

Ответ: на полно по последните се подразки се по по подразки се по подразки се по подразки се по по

Сколько файлов с расширением .txt содержится в подкаталогах каталога **Поэзия**? В ответе укажите только число. **12**

 $O$ твет:  $\Box$ 

# *Выберите ОДНО из предложенных ниже заданий: 13.1 или 13.2.*

Используя информацию и иллюстративный материал, содержащийся в каталоге **Кижи**, создайте презентацию из **трёх** слайдов на тему «остров Кижи». **13.1**

В презентации должны содержаться **краткие иллюстрированные** сведения об острове Кижи, его достопримечательностях. Все слайды должны быть выполнены в едином стиле, каждый слайд должен быть озаглавлен.

Презентацию сохраните в файле, имя которого Вам сообщат организаторы.

# **Требования к оформлению презентации**

Ровно три слайда без анимации.

Параметры страницы (слайда): экран (16:9), ориентация альбомная.

Содержание, структура, форматирование шрифта и размещение изображений на слайдах:

● первый слайд – титульный, с названием презентации; в подзаголовке титульного слайда в качестве информации об авторе презентации указывается идентификационный номер участника;

● второй слайд – информация в соответствии с заданием, размещённая по образцу на рисунке макета слайда 2:

- заголовок слайда;
- два блока текста;
- два изображения;

● третий слайд – информация по теме презентации, размещённая на слайде по образцу на рисунке макета слайда 3:

- заголовок слайда;
- три изображения;
- три блока текста.

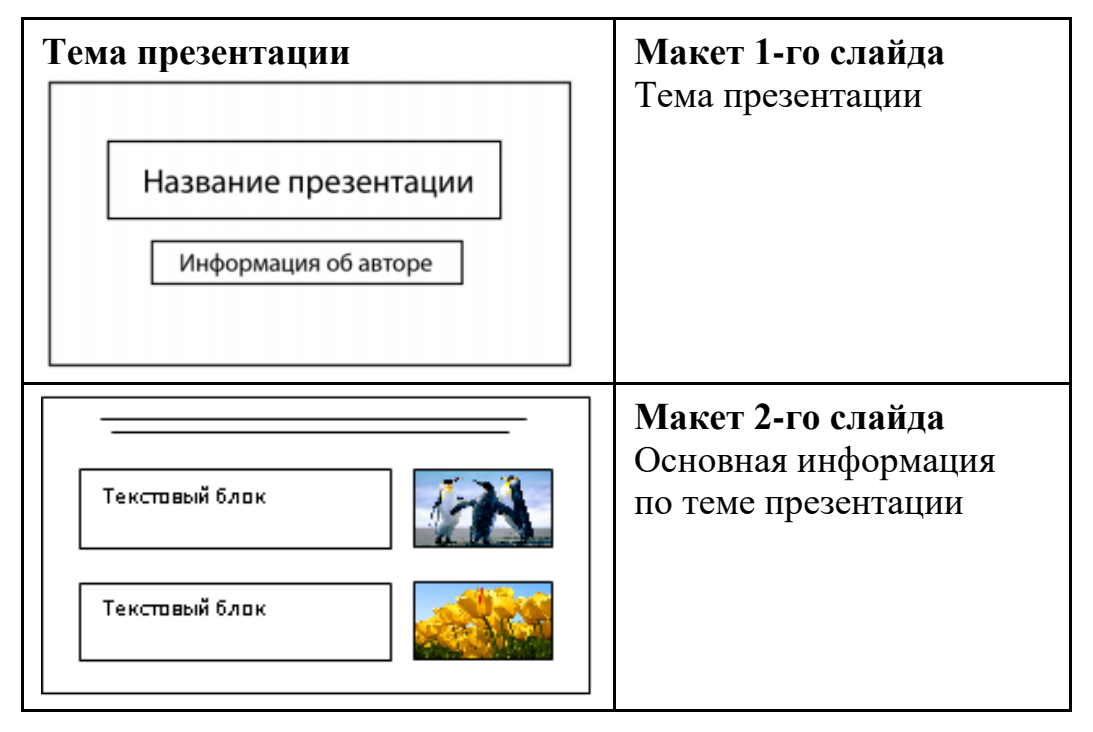

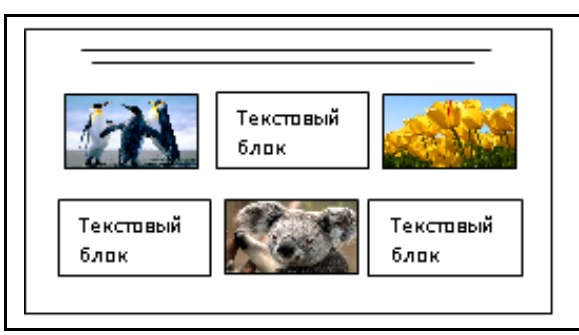

**Макет 3-го слайда** Дополнительная информация по теме презентации (о доме Ошевнева)

В презентации должен использоваться единый тип шрифта.

Размер шрифта для названия презентации на титульном слайде – 40 пт, для подзаголовка на титульном слайде и заголовков слайдов – 24 пт, для подзаголовков на втором и третьем слайдах и для основного текста – 20 пт. Текст не должен перекрывать основные изображения или сливаться с фоном.

**13.2**

Создайте в текстовом редакторе документ и напишите в нём следующий текст, точно воспроизведя всё оформление текста, имеющееся в образце. Данный текст должен быть набран шрифтом размером 14 пт обычного начертания. Отступ первой строки первого абзаца основного текста – 1 см. Расстояние между строками текста – не менее одинарного, но не более полуторного междустрочного интервала. Основной текст выровнен по ширине; в ячейках первого столбца таблицы, применено выравнивание по левому краю, в ячейках заголовков таблицы и в остальных столбцах – по центру. В основном тексте и таблице есть слова, выделенные полужирным, курсивным шрифтом и подчёркиванием. Таблица выровнена на странице по центру по горизонтали. Текст в ячейках заголовка таблицы и заголовок таблицы набран шрифтом с полужирным начертанием.

Размер шрифта в заголовках таблицы – 12 пт. При этом допустимо, чтобы ширина Вашего текста отличалась от ширины текста в примере, поскольку ширина текста зависит от размеров страницы и полей. В этом случае разбиение текста на строки должно соответствовать стандартной ширине абзаца. Интервал между текстом и заголовком таблицы – не менее 12 пт. Текст сохраните в файле, имя которого Вам сообщат организаторы.

----------------------------------------------------------------------------------------------------

**Углеводороды** – органические соединения, состоящие из атомов *углерода* и *водорода*. Углеводороды служат фундаментальной основой органической химии – молекулы любых других органических соединений рассматривают как их производные.

| Характеристики       | Алканы | Алкены        | Алкины | Циклоалканы | Арены           |
|----------------------|--------|---------------|--------|-------------|-----------------|
| Нахождение в природе | πа     | нет           | нет    | цa          | да              |
| гибридизации         | י הדי  | $SD^{\prime}$ |        |             | CH <sub>1</sub> |

**Сравнительная таблица углеводородов**

В электронную таблицу занесли результаты тестирования учащихся по математике и физике. Ниже приведены первые строки получившейся таблицы.

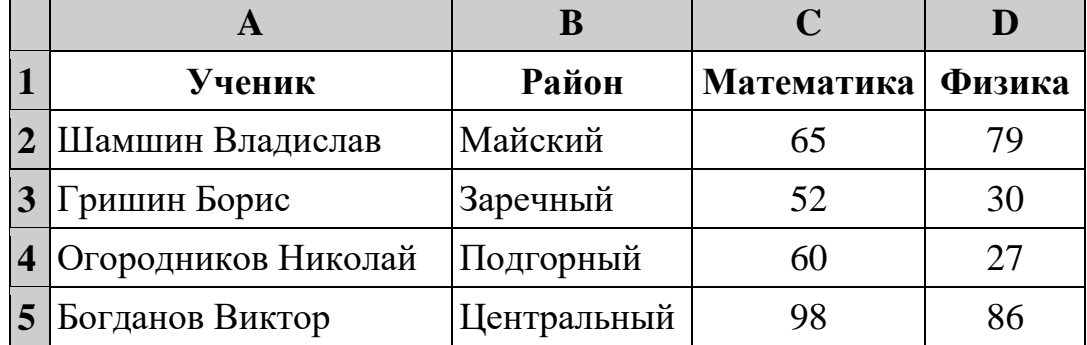

В столбце A указаны фамилия и имя учащегося; в столбце B – район города, в котором расположена школа учащегося; в столбцах C, D – баллы, полученные соответственно по математике и физике. По каждому предмету можно было набрать от 0 до 100 баллов.

Всего в электронную таблицу были занесены данные по 1000 учащихся. Порядок записей в таблице произвольный.

## *Выполните задание.*

**14**

Откройте файл с данной электронной таблицей (расположение файла Вам сообщат организаторы). На основании данных, содержащихся в этой таблице, ответьте на два вопроса.

- 1. Чему равна наибольшая сумма баллов по двум предметам среди учащихся Майского района? Ответ на этот вопрос запишите в ячейку G1 таблицы.
- 2. Сколько процентов от общего числа участников составили ученики Майского района? Ответ с точностью до одного знака после запятой запишите в ячейку G2 таблицы.
- 3. Постройте круговую диаграмму, отображающую соотношение количества участников из Майского, Кировского и Центрального районов. Левый верхний угол диаграммы разместите вблизи ячейки G6.

Полученную таблицу необходимо сохранить под именем, указанным организаторами.

# *Выберите ОДНО из предложенных ниже заданий: 15.1 или 15.2.*

**15.1**

Исполнитель Робот умеет перемещаться по лабиринту, начерченному на плоскости, разбитой на клетки. Между соседними (по сторонам) клетками может стоять стена, через которую Робот не пройдёт.

У Робота есть девять команд. Четыре команды – это команды-приказы:

## **вверх вниз влево вправо**

При выполнении любой из этих команд Робот перемещается на одну клетку соответственно: вверх ↑, вниз ↓, влево ←, вправо →. Если Робот получит команду передвижения сквозь стену, то он разрушится.

Также у Робота есть команда **закрасить**, при которой закрашивается клетка, где Робот находится в настоящий момент.

Ещё четыре команды – это команды проверки условий. Эти команды проверяют, свободен ли путь для Робота в каждом из четырёх возможных направлений:

# **сверху свободно снизу свободно слева свободно справа свободно**

Эти команды можно использовать вместе с условием «**eсли**», имеющим следующий вид:

### **если** *условие* **то**

*последовательность команд*

### **все**

Здесь *условие* – одна из команд проверки условия.

*Последовательность команд* – это одна или несколько любых командприказов.

Например, для передвижения на одну клетку вправо, если справа нет стенки и закрашивания клетки, можно использовать такой алгоритм:

## **если справа свободно то**

**вправо**

### **закрасить**

**все**

В одном условии можно использовать несколько команд проверки условий, применяя логические связки **и**, **или**, **не**, например:

## **если (справа свободно) и (не снизу свободно) то**

## **вправо**

**все**

Для повторения последовательности команд можно использовать цикл «**пока**», имеющий следующий вид:

## **нц пока** *условие*

*последовательность команд*

**кц**

Например, для движения вправо, пока это возможно, следует использовать такой алгоритм:

**нц пока справа свободно вправо кц**

### *Выполните задание.*

На бесконечном поле имеются две вертикальные стены и одна горизонтальная, соединяющая нижний конец правой и верхний конец левой вертикальных стен. **Длины стен неизвестны**. Робот находится в клетке, расположенной слева от верхнего края правой вертикальной стены, рядом со стеной.

На рисунке указан один из возможных способов расположения стен и Робота (Робот обозначен буквой «Р»).

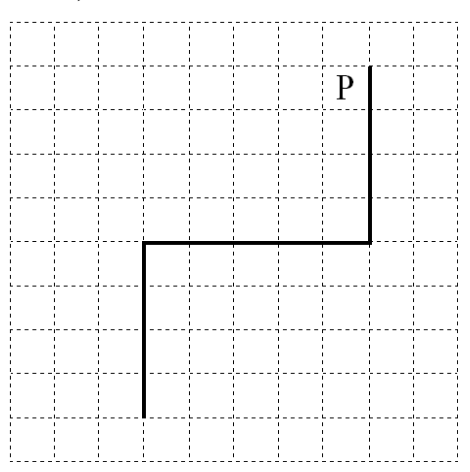

Напишите для Робота алгоритм, закрашивающий все клетки, примыкающие к вертикальным стенам справа. Робот должен закрасить только клетки, удовлетворяющие данному условию. Например, для приведённого выше рисунка Робот должен закрасить следующие клетки (см. рисунок).

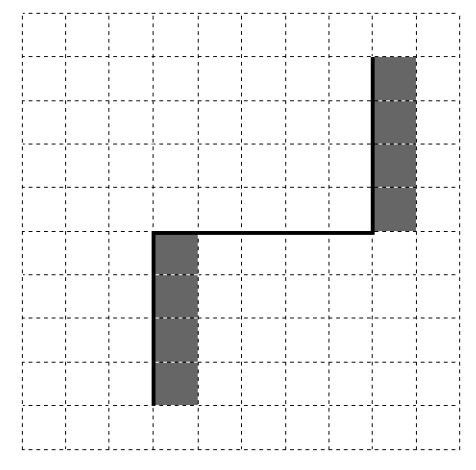

Конечное расположение Робота может быть произвольным. Алгоритм должен решать задачу для произвольного размера поля и любого допустимого расположения стен внутри прямоугольного поля. При исполнении алгоритма Робот не должен разрушиться, выполнение алгоритма должно завершиться.

скачано с 100ballnik.com<br>Информатика. 9 класс. Вариант ИН2190303 13

Алгоритм может быть выполнен в среде формального исполнителя или записан в текстовом редакторе.

Сохраните алгоритм в формате программы КуМир или в текстовом файле. Название файла и каталог для сохранения Вам сообщат организаторы.

**15.2**

Напишите программу, которая в последовательности натуральных чисел определяет сумму чисел, оканчивающихся на 8. Программа получает на вход количество чисел в последовательности, а затем сами числа. В последовательности всегда имеется число, оканчивающееся на 8.

Количество чисел не превышает 100. Введённые числа по модулю не превышают 300.

Программа должна вывести одно число: сумму чисел, оканчивающихся на 8.

# **Пример работы программы:**

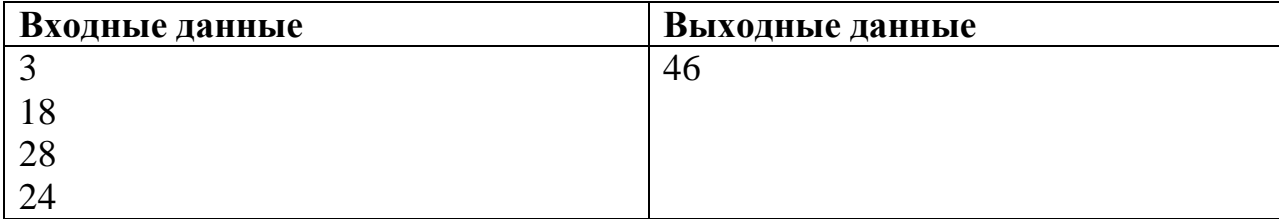

скачано с 100ballnik com.

# **Тренировочная работа №3 по ИНФОРМАТИКЕ 9 класс** 10 февраля 2022 года Вариант ИН2190304

Выполнена: ФИО\_\_\_\_\_\_\_\_\_\_\_\_\_\_\_\_\_\_\_\_\_\_\_\_\_\_\_\_\_\_\_\_\_ класс \_\_\_\_\_\_

### **Инструкция по выполнению работы**

Работа по информатике состоит из двух частей, включающих в себя 15 заданий. Часть 1 содержит 10 заданий с кратким ответом; часть 2 содержит 5 заданий, которые необходимо выполнить на компьютере.

На выполнение работы отводится 2 часа 30 минут (150 минут). Вы можете самостоятельно определять время, которое отводите на выполнение заданий, но рекомендуемое время на выполнение заданий части  $1 - 30$  минут, на выполнение заданий части  $2 - 2$  часа (120 минут).

Ответы к заданиям 1–12 записываются в виде числа, слова, последовательности символов или цифр. Ответ запишите в поле ответа в тексте работы.

Результатом выполнения каждого из заданий 13–15 является отдельный файл. Формат файла, его имя и каталог для сохранения Вам сообщат организаторы.

При выполнении заданий можно пользоваться черновиком. **Записи в черновике не учитываются при оценивании работы.**

Баллы, полученные Вами за выполненные задания, суммируются.

Постарайтесь выполнить как можно больше заданий и набрать наибольшее количество баллов.

*Желаем успеха!*

### Часть 1

Ответами к заданиям 1-10 являются число, слово, последовательность букв или цифр.

 $\mathbf{1}$ Рассказ, набранный на компьютере, содержит 4 страницы, на каждой странице 20 строк, в каждой строке 64 символа. Определите информационный объём рассказа в Кбайтах в кодировке Windows, в которой каждый символ кодируется 8 бит.

Ответ: что современно собора в собора в собора в собора в собора в собора в собора в собора в собора в собора в собора в собора в собора в собора в собора в собора в собора в собора в собора в собора в собора в собора в со

От разведчика была получена следующая шифрованная радиограмма,  $\overline{2}$ переданная с использованием азбуки Морзе:

### 11110010011000

При передаче радиограммы было потеряно разбиение на буквы, но известно, что в радиограмме использовались только следующие буквы:

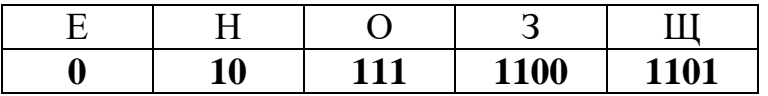

Определите текст радиограммы. В ответе укажите, сколько букв было в исходной радиограмме.

OTBET:

 $3^{\circ}$ Напишите число Х, для которого истинно высказывание: HE  $(X < 12)$  II  $(X < 13)$ .

OTBeT:

Между населёнными пунктами A, B, C, D, E, F построены дороги, протяжённость которых (в километрах) приведена в таблице.

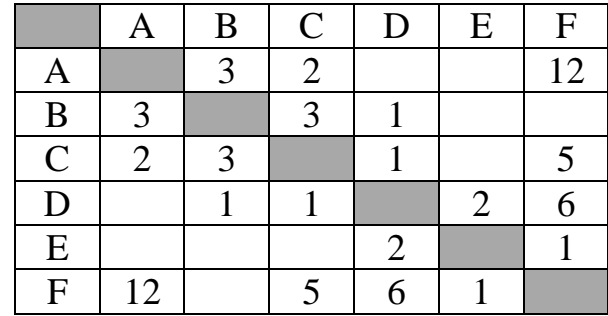

Определите длину кратчайшего пути между пунктами A и F, проходящего через пункт С. Передвигаться можно только по дорогам, протяжённость которых указана в таблице.

Ответ: \_\_\_\_\_\_\_\_\_\_\_\_\_\_\_\_\_\_\_\_\_\_\_\_\_\_\_.

У исполнителя Делитель две команды, которым присвоены номера:

### **1. раздели на 3**

#### **2. прибавь 2**

Первая из них уменьшает число на экране в 3 раза, вторая увеличивает его на 2.

Исполнитель работает только с натуральными числами.

Составьте алгоритм получения **из числа 75 числа 5**, содержащий не более 5 команд. В ответе запишите только номера команд.

(*Например, 12212 – это алгоритм: раздели на 3 прибавь 2 прибавь 2 раздели на 3 прибавь 2, который преобразует число 24 в число 6.)*

Если таких алгоритмов более одного, то запишите любой из них.

Ответ:

**4**

**5**

Ниже приведена программа, записанная на пяти языках программирования.

6

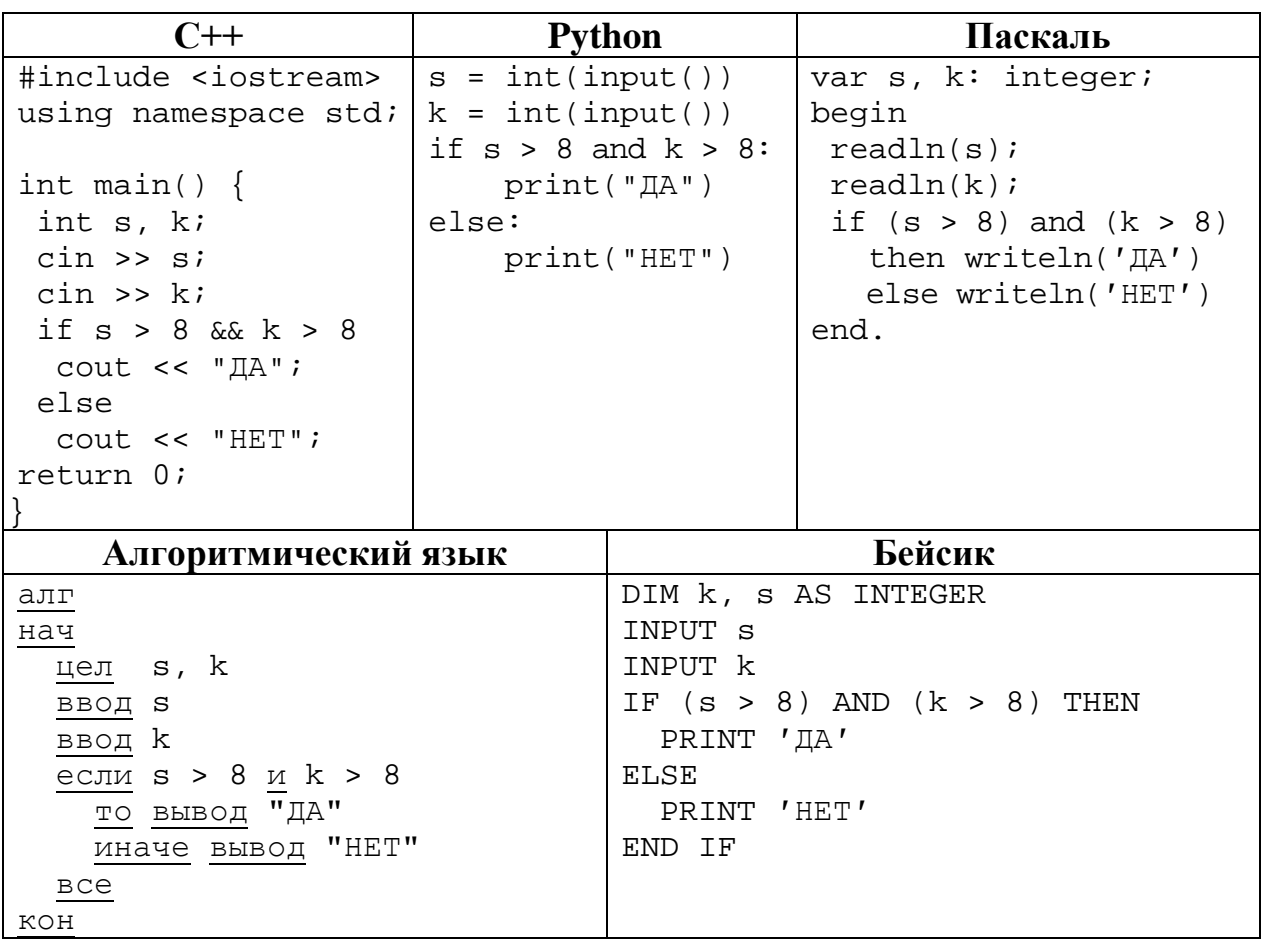

Было проведено 9 запусков программы, при которых в качестве значений переменных *s и k* вводились следующие пары чисел:

 $(19, 12); (7, -11); (15, 2); (-8, -8); (-3, 8); (-10, 12); (-10, -2); (15, 2); (10, 10).$ Сколько было запусков, при которых программа напечатала «ДА»?

**7**

Доступ к файлу **math.doc**, находящемуся на сервере **obr.ru**, осуществляется по протоколу **https**. Фрагменты адреса файла закодированы цифрами от 1 до 7. Запишите последовательность этих цифр, кодирующую адрес указанного файла в сети Интернет.

- 1) obr
- $2) /$
- 3) .ru
- 4) .doc
- 5) ://
- 6) math
- 7) https

Ответ: \_\_\_\_\_\_\_\_\_\_\_\_\_\_\_\_\_\_\_\_\_\_\_\_\_\_\_.

**8**

В языке запросов поискового сервера для обозначения логической операции «ИЛИ» используется символ «|», а для логической операции «И» – символ «&». В таблице приведены запросы и количество найденных по ним страниц некоторого сегмента сети. Считается, что все запросы выполнялись практически одновременно, так что набор страниц, содержащих все искомые слова, не изменялся за время выполнения запросов.

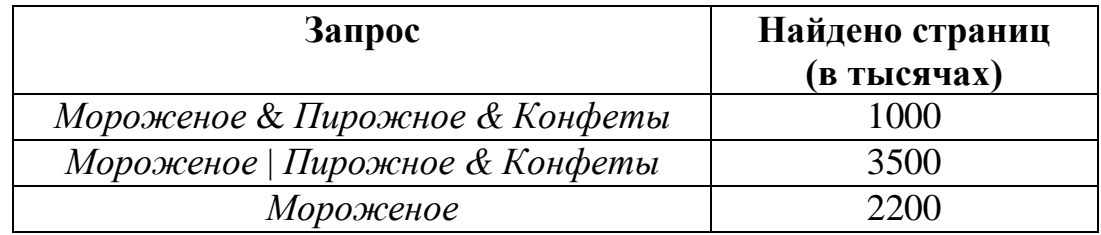

Какое количество страниц (в тысячах) будет найдено по запросу

*Пирожное & Конфеты*?

Ответ: \_\_\_\_\_\_\_\_\_\_\_\_\_\_\_\_\_\_\_\_\_\_\_\_\_\_\_.

**9**

**10**

На рисунке – схема дорог, связывающих города А, Б, В, Г, Д, Е, Ж, З, И, К и Л. По каждой дороге можно двигаться только в одном направлении, указанном стрелкой. Сколько существует различных путей из города А в город Л?

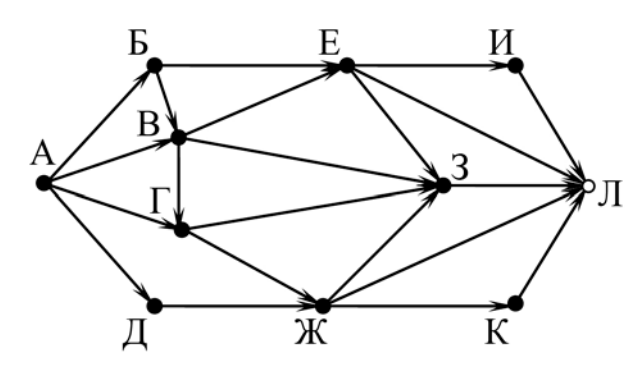

Ответ: <u>\_\_\_\_\_\_\_\_\_\_\_\_\_\_\_\_\_\_\_\_\_</u>

Среди приведённых ниже трёх чисел, записанных в различных системах счисления, найдите наименьшее и запишите его в ответе в десятичной системе счисления. В ответе запишите только число, основание системы счисления указывать не нужно.  $23_{16}$ ,  $45_8$ ,  $100101_2$ .

Ответ: \_\_\_\_\_\_\_\_\_\_\_\_\_\_\_\_\_\_\_\_\_\_\_\_\_\_\_.

### **Часть 2**

*Задания этой части (11–15) выполняются на компьютере. Ответом к заданиям 11, 12 является слово или число. Результатом выполнения заданий 13–15 является отдельный файл (для одного задания – один файл). Формат файла, его имя и каталог для сохранения Вам сообщат организаторы.*

В одном из произведений А.П. Чехова, текст которого приведён в подкаталоге **Чехов,** Аркадина рассказывает Тригорину, во что играют длинными осенними вечерами. С помощью поисковых средств операционной системы и текстового редактора выясните название игры. **11**

Ответ:

Сколько файлов с расширением .pdf содержится в подкаталогах каталога **Поэзия**? В ответе укажите только число. **12**

 $O$ твет:

# *Выберите ОДНО из предложенных ниже заданий: 13.1 или 13.2.*

Используя информацию и иллюстративный материал, содержащийся в каталоге **Кижи**, создайте презентацию из **трёх** слайдов на тему «остров Кижи». **13.1**

В презентации должны содержаться **краткие иллюстрированные** сведения об острове Кижи, его достопримечательностях. Все слайды должны быть выполнены в едином стиле, каждый слайд должен быть озаглавлен.

Презентацию сохраните в файле, имя которого Вам сообщат организаторы.

# **Требования к оформлению презентации**

Ровно три слайда без анимации.

Параметры страницы (слайда): экран (16:9), ориентация альбомная.

Содержание, структура, форматирование шрифта и размещение изображений на слайдах:

● первый слайд – титульный с названием презентации; в подзаголовке титульного слайда в качестве информации об авторе презентации указывается идентификационный номер участника;

● второй слайд – информация в соответствии с заданием, размещённая по образцу на рисунке макета слайда 2:

- заголовок слайда;
- два блока текста;
- два изображения;

● третий слайд – информация по теме презентации, размещённая на слайде по образцу на рисунке макета слайда 3:

- заголовок слайда;
- три изображения;
- три блока текста.

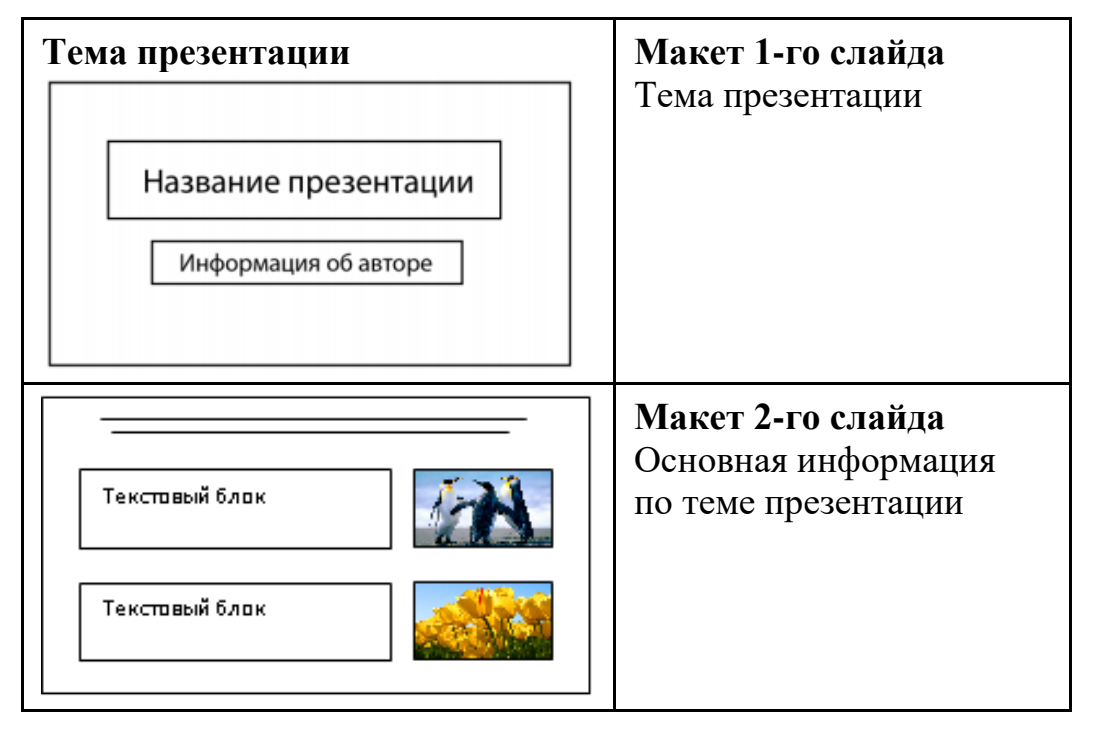

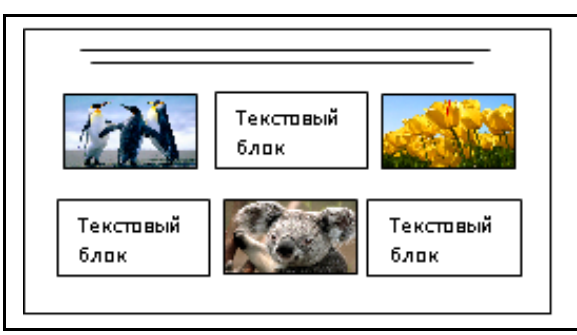

**13.2**

**Макет 3-го слайда** Дополнительная информация по теме презентации (о доме Ошевнева)

В презентации должен использоваться единый тип шрифта.

Размер шрифта для названия презентации на титульном слайде – 40 пт, для подзаголовка на титульном слайде и заголовков слайдов – 24 пт, для подзаголовков на втором и третьем слайдах и для основного текста – 20 пт. Текст не должен перекрывать основные изображения или сливаться с фоном.

Создайте в текстовом редакторе документ и напишите в нём следующий текст, точно воспроизведя всё оформление текста, имеющееся в образце. Данный текст должен быть набран шрифтом размером 14 пт обычного начертания. Отступ первой строки первого абзаца основного текста – 1 см. Расстояние между строками текста – не менее одинарного, но не более полуторного междустрочного интервала. Основной текст выровнен по ширине; в ячейках первого столбца таблицы применено выравнивание по левому краю, в ячейках заголовков таблицы и в остальных столбцах – по центру. В основном тексте и таблице есть слова, выделенные полужирным, курсивным шрифтом и подчёркиванием. Таблица выровнена на странице по центру по горизонтали. Текст в ячейках заголовка таблицы и заголовок таблицы набран шрифтом с полужирным начертанием.

Размер шрифта в заголовках таблицы – 12 пт. При этом допустимо, чтобы ширина Вашего текста отличалась от ширины текста в примере, поскольку ширина текста зависит от размеров страницы и полей. В этом случае разбиение текста на строки должно соответствовать стандартной ширине абзаца. Интервал между текстом и заголовком таблицы – не менее 12 пт. Текст сохраните в файле, имя которого Вам сообщат организаторы.

----------------------------------------------------------------------------------------------------

**Углеводороды** – органические соединения, состоящие из атомов *углерода* и *водорода*. Углеводороды служат фундаментальной основой органической химии – молекулы любых других органических соединений рассматривают как их производные.

| Характеристики        |         |     |     | Алканы Алкены Алкины Циклоалканы Арены |  |
|-----------------------|---------|-----|-----|----------------------------------------|--|
| Нахождение в природе। |         | нет | нет | ıа                                     |  |
| гибридизации<br>1 ип  | ี ที่ T |     |     |                                        |  |

**Сравнительная таблица углеводородов**

В электронную таблицу занесли результаты тестирования учащихся по математике и физике. Ниже приведены первые строки получившейся таблицы.

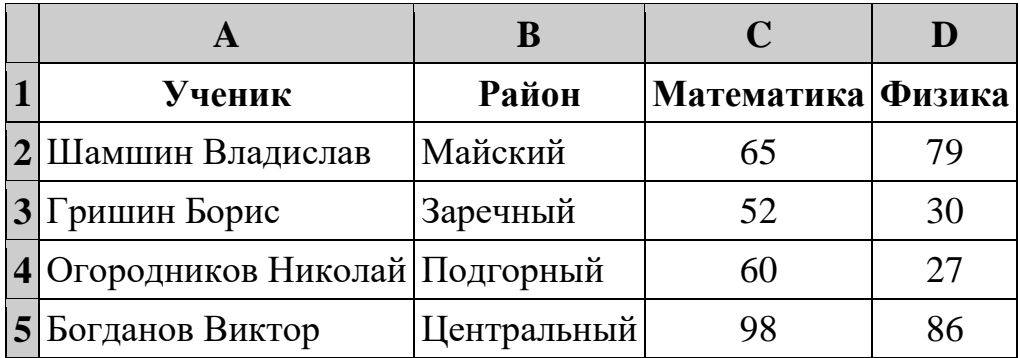

В столбце A указаны фамилия и имя учащегося; в столбце B – район города, в котором расположена школа учащегося; в столбцах C, D – баллы, полученные по математике и физике. По каждому предмету можно было набрать от 0 до 100 баллов.

Всего в электронную таблицу были занесены данные по 1000 учащимся. Порядок записей в таблице произвольный.

## *Выполните задание.*

**14**

Откройте файл с данной электронной таблицей (расположение файла Вам сообщат организаторы). На основании данных, содержащихся в этой таблице, ответьте на два вопроса.

- 1. Чему равна наименьшая сумма баллов у учеников Подгорного района? Ответ на этот вопрос запишите в ячейку G2 таблицы.
- 2. Сколько участников тестирования набрали одинаковое количество баллов по математике и физике? Ответ на этот вопрос запишите в ячейку G3 таблицы.
- 3. Постройте круговую диаграмму, отображающую соотношение количества участников из Майского, Заречного и Кировского районов. Левый верхний угол диаграммы разместите вблизи ячейки G6.

Полученную таблицу необходимо сохранить под именем, указанным организаторами.

# *Выберите ОДНО из предложенных ниже заданий: 15.1 или 15.2.*

**15.1**

Исполнитель Робот умеет перемещаться по лабиринту, начерченному на плоскости, разбитой на клетки. Между соседними (по сторонам) клетками может стоять стена, через которую Робот не пройдёт.

У Робота есть девять команд. Четыре команды – это команды-приказы:

## **вверх вниз влево вправо**

При выполнении любой из этих команд Робот перемещается на одну клетку соответственно: вверх ↑, вниз ↓, влево ←, вправо →. Если Робот получит команду передвижения сквозь стену, то он разрушится.

Также у Робота есть команда **закрасить**, при которой закрашивается клетка, где Робот находится в настоящий момент.

Ещё четыре команды – это команды проверки условий. Эти команды проверяют, свободен ли путь для Робота в каждом из четырёх возможных направлений:

# **сверху свободно снизу свободно слева свободно справа свободно**

Эти команды можно использовать вместе с условием «**eсли**», имеющим следующий вид:

**если** *условие* **то**

*последовательность команд*

**все**

Здесь *условие* – одна из команд проверки условия.

*Последовательность команд* – это одна или несколько любых командприказов.

Например, для передвижения на одну клетку вправо, если справа нет стенки и закрашивания клетки, можно использовать такой алгоритм:

## **если справа свободно то**

**вправо**

**закрасить**

**все**

В одном условии можно использовать несколько команд проверки условий, применяя логические связки **и**, **или**, **не**, например:

**если (справа свободно) и (не снизу свободно) то**

## **вправо**

**все**

Для повторения последовательности команд можно использовать цикл «**пока**», имеющий следующий вид:

**нц пока** *условие*

*последовательность команд*

**кц**

Например, для движения вправо, пока это возможно, следует использовать такой алгоритм:

**нц пока справа свободно вправо кц**

### *Выполните задание.*

На бесконечном поле имеются две вертикальные стены и одна горизонтальная, соединяющая нижний конец левой и верхний конец правой вертикальных стен. **Длины стен неизвестны**. Робот находится в клетке, расположенной слева от нижнего края правой вертикальной стены, рядом со стеной.

На рисунке указан один из возможных способов расположения стен и Робота (Робот обозначен буквой «Р»).

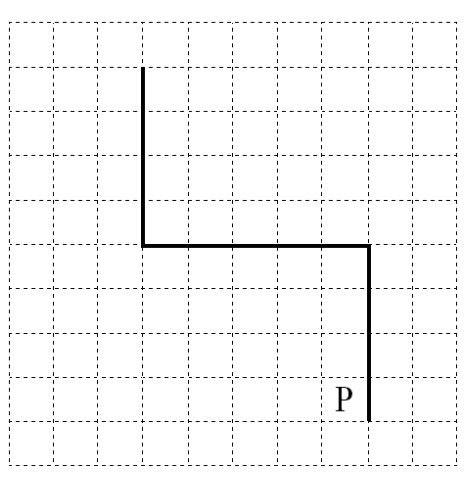

Напишите для Робота алгоритм, закрашивающий все клетки, примыкающие к вертикальным стенам справа. Робот должен закрасить только клетки, удовлетворяющие данному условию. Например, для приведённого выше рисунка Робот должен закрасить следующие клетки (см. рисунок).

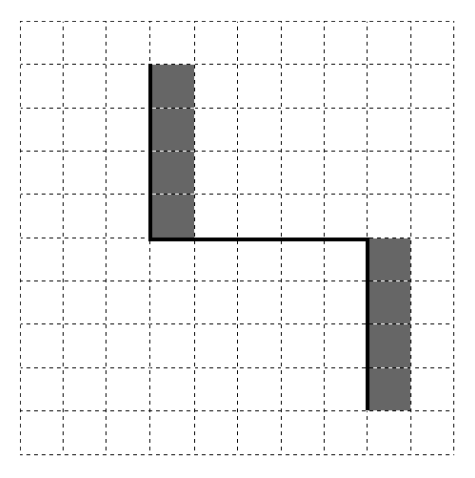

Конечное расположение Робота может быть произвольным. Алгоритм должен решать задачу для произвольного размера поля и любого допустимого расположения стен внутри прямоугольного поля. При исполнении алгоритма Робот не должен разрушиться, выполнение алгоритма должно завершиться.

CKA CHARLE CALLUINE COM<br>
Информатика. 9 класс. Вариант ИН2190304

Алгоритм может быть выполнен в среде формального исполнителя или записан в текстовом редакторе.

Сохраните алгоритм в формате программы КуМир или в текстовом файле. Название файла и каталог для сохранения Вам сообщат организаторы.

**15.2**

Напишите программу, которая в последовательности натуральных чисел определяет количество чисел, оканчивающихся на 9. Программа получает на вход количество чисел в последовательности, а затем сами числа. В последовательности всегда имеется число, оканчивающееся на 9.

Количество чисел не превышает 1000. Введённые числа по модулю не превышают 30 000.

Программа должна вывести одно число: количество чисел, оканчивающихся на 9.

# **Пример работы программы:**

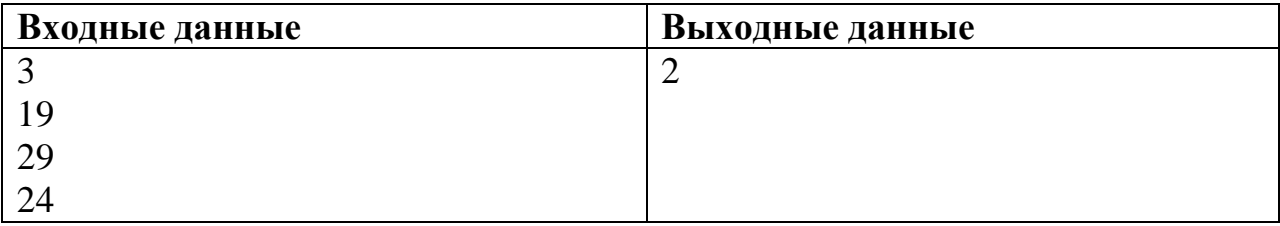